# Package 'RITANdata'

# July 25, 2024

Type Package

Title This package contains reference annotation and network data sets

Version 1.28.0

Description Data such as is contained in the two R data files in this package are required for the RITAN package examples. Users are highly encouraged to use their own or additional resources in conjunction with RITANdata. See the RITAN vignettes and RITAN.md for more information, such as gathering more up-to-date annotation data.

LazyData TRUE

LazyDataCompression xz

**Depends**  $R$  ( $>= 4.2$ )

VignetteBuilder knitr

Suggests knitr

RoxygenNote 5.0.1

License file LICENSE

biocViews AnnotationData, Homo\_sapiens

NeedsCompilation no

git\_url https://git.bioconductor.org/packages/RITANdata

git\_branch RELEASE\_3\_19

git\_last\_commit 08a8233

git\_last\_commit\_date 2024-04-30

Repository Bioconductor 3.19

Date/Publication 2024-07-25

Author Michael Zimmermann [aut, cre]

Maintainer Michael Zimmermann <mtzimmermann@mcw.edu>

# <span id="page-1-0"></span>**Contents**

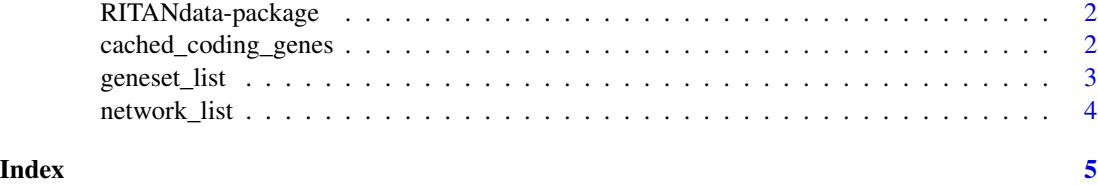

RITANdata-package *This package contains reference annotation and network data sets*

# **Description**

Data such as is contained in the two R data files in this package are required for the RITAN package examples. Users are highly encouraged to use their own or additional resources in conjunction with RITANdata. See the RITAN vignettes and RITAN.md for more information, such as gathering more up-to-date annotation data.

cached\_coding\_genes *cached\_coding\_genes.RData*

# Description

Gene symbols for all human protein coding genes, cached for use in RITAN vignettes. The set of all human protein coding genes is the default "background" list. This data was generated by running the load\_all\_protein\_coding\_symbols() function from RITAN and saving the resulting vector of gene symbols. By default, functions in RITAN will download the most recent list. We encourage users to use the most appropriate background for their study. See our vignettes for additional discussion.

## Usage

cached\_coding\_genes

#### Format

A chr vector of gene symbols for all protein coding genes

# Value

Chr vector of gene symbols

# Author(s)

Michael T Zimmermann

# <span id="page-2-0"></span>geneset\_list 3

# Source

ftp://ftp.ebi.ac.uk/pub/databases/genenames/new/tsv/locus\_groups/protein-coding\_gene.txt

# Examples

```
print(str(cached_coding_genes))
```
geneset\_list *geneset\_list.RData*

#### Description

R list object containing annotation resources and the gene sets contained in each of them.

#### Usage

geneset\_list

# Format

A list with one element for each annotation resource. Each element contains a varying number of gene symbols.

# Value

A list of resources. Each resource contains a list of genesets.

#### Author(s)

Michael T Zimmermann

# Source

Multiple sources used. See our table in the network vignette.

# Examples

print(names(geneset\_list))

<span id="page-3-0"></span>

#### Description

R list object containing network data resources and, when available, confidence scores for each interaction. Each resource was taken as-is from flat-file downloads and simplified into SIF files for expediency. Citation information for each cached resource can be accessed via attr(network\_list, 'network\_data\_sources'). Some resources are queried using existing R packages. For example, we access STRING data through STRINGdb. Future versions of RITAN will leverage additional existing package services.

#### Usage

network\_list

#### Format

A list of resources, one entry for each network resource. Each list element is a data.frame with 3 columns:

p1 protein or gene 1

edge\_type edge/interaction/connection type

p2 protein or gene 2

#### Value

A list of netowrk resources. Each entry contains a list of edges as a data.frame.

#### Author(s)

Michael T Zimmermann

#### Source

Multiple sources used. See our table in the RITAN network vignette for citation information.

# Examples

print(names(network\_list))

# <span id="page-4-0"></span>Index

∗ datasets cached\_coding\_genes, [2](#page-1-0) geneset\_list, [3](#page-2-0) network\_list, [4](#page-3-0)

cached\_coding\_genes, [2](#page-1-0)

geneset\_list, [3](#page-2-0)

network\_list, [4](#page-3-0)

RITANdata *(*RITANdata-package*)*, [2](#page-1-0) RITANdata-package, [2](#page-1-0)